#### Web dynamique avec PHP et MySQL

# Interrogation de bases de données avec le langage SQL

C. Sirangelo & F. Tort

#### Interroger une base avec SQL

- Interroger une base de données: "extraire" des données de la base
- Requête: produire une nouvelle table à partir des tables dans la base
- Langage pour exprimer des requêtes: SQL

#### SQL : SELECT

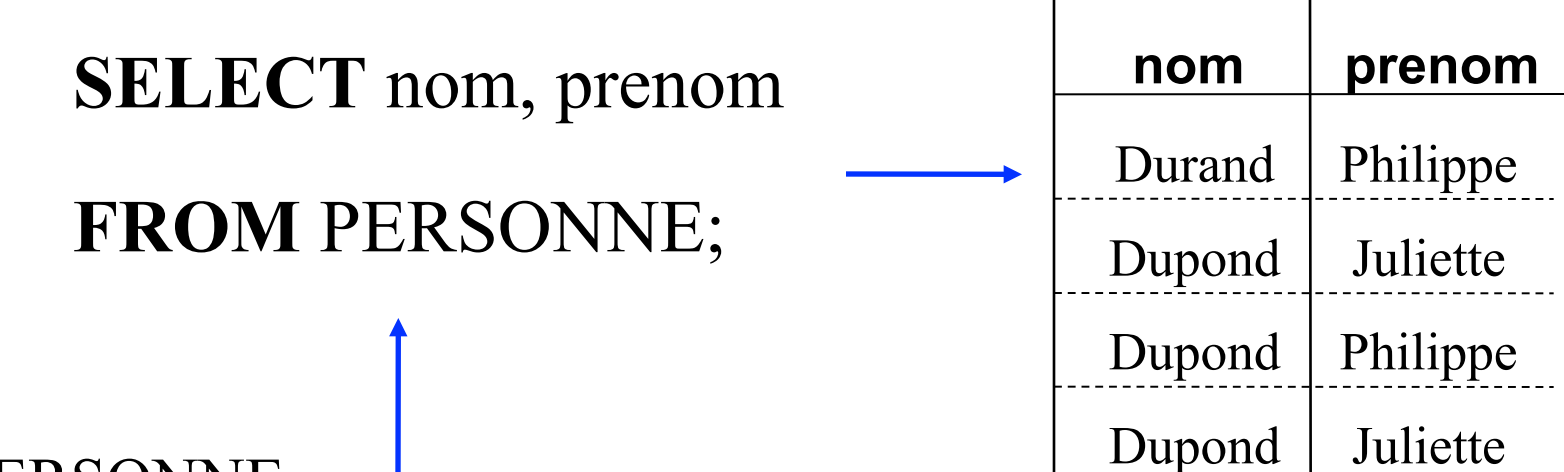

#### PERSONNE

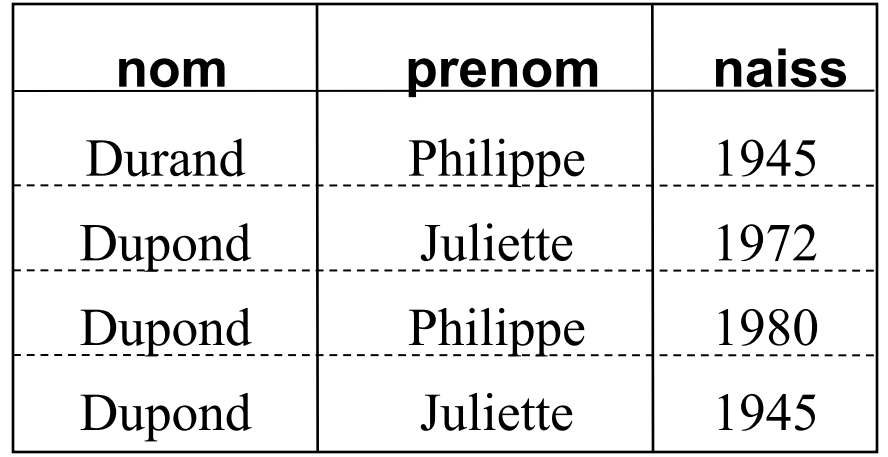

# SELECT<sub>(2)</sub>

### **SELECT DISTINCT** nom, prenom **FROM** PERSONNE;

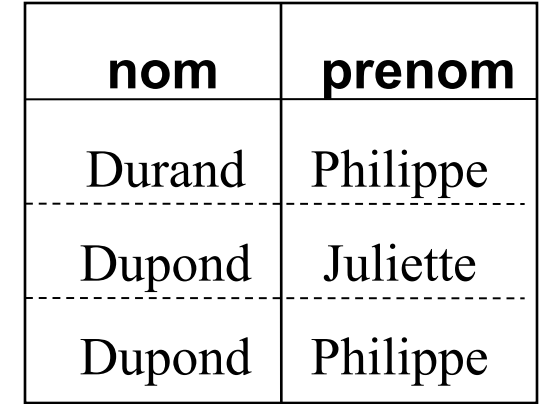

#### **SELECT \* FROM** PERSONNE;

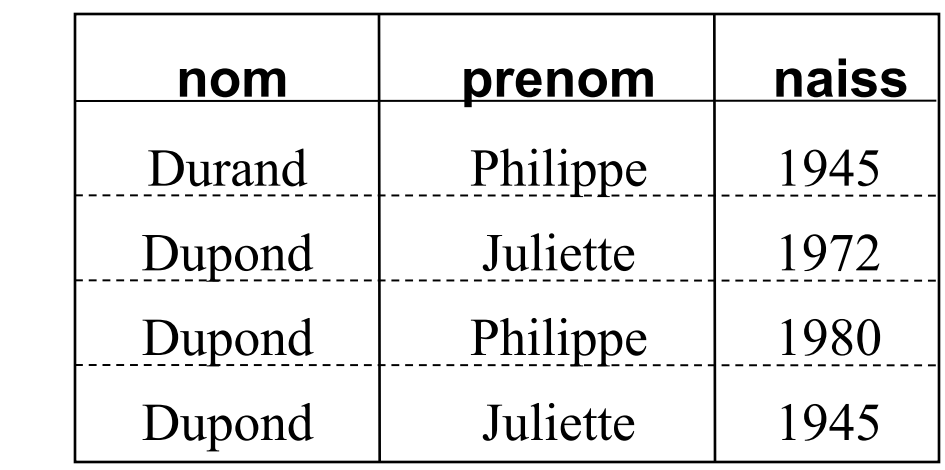

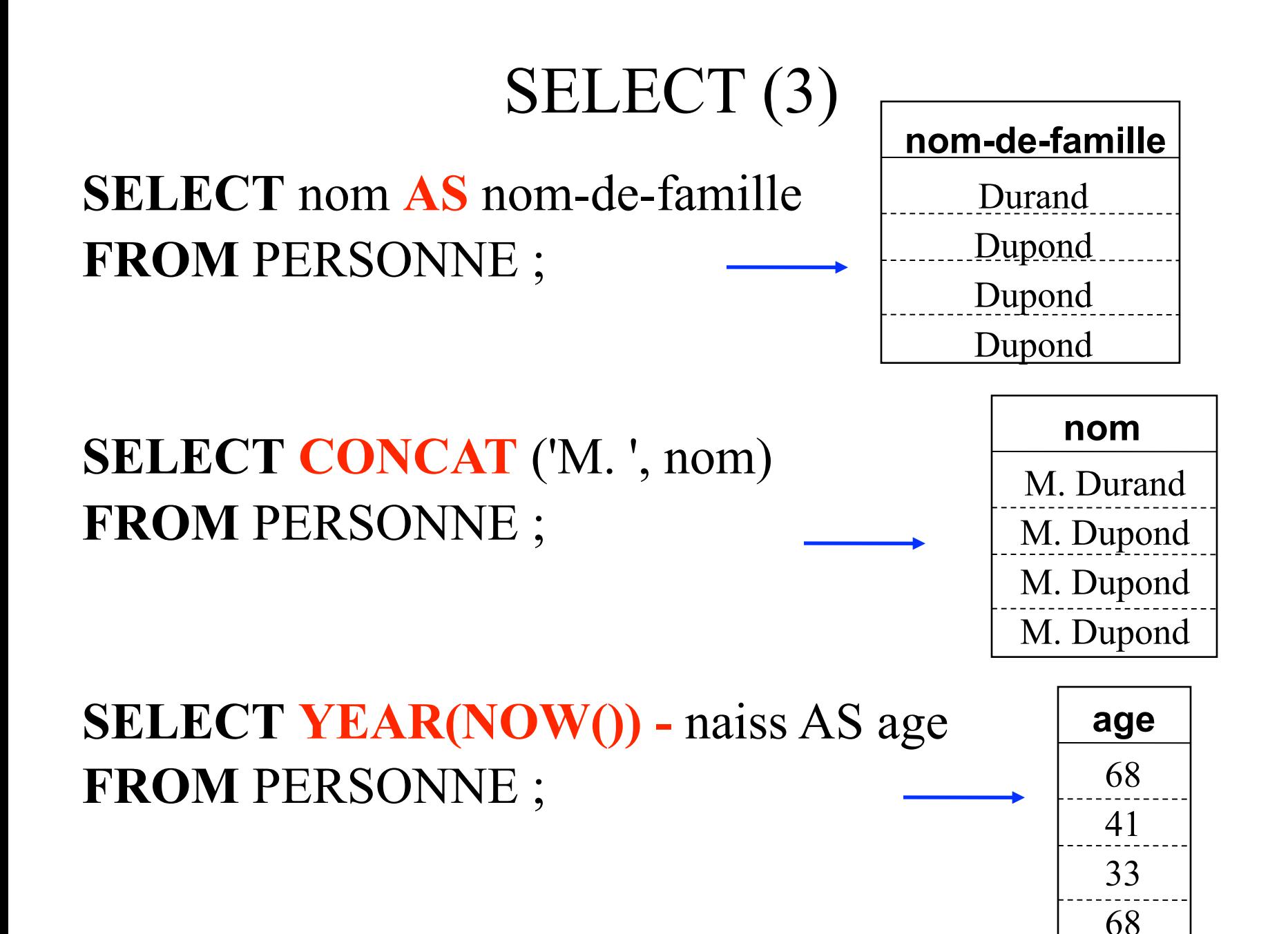

# SELECT<sup>(4)</sup>

# **SELECT** PERSONNE.nom **FROM** PERSONNE ; Optionnel (sauf en cas d'ambiguité)

### WHERE

#### **SELECT** nom, prenom

#### **FROM** PERSONNE

**WHERE** naiss = '1945';

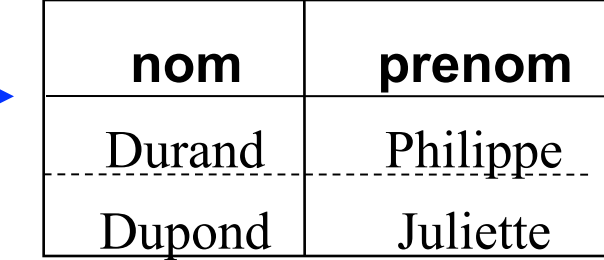

#### PERSONNE

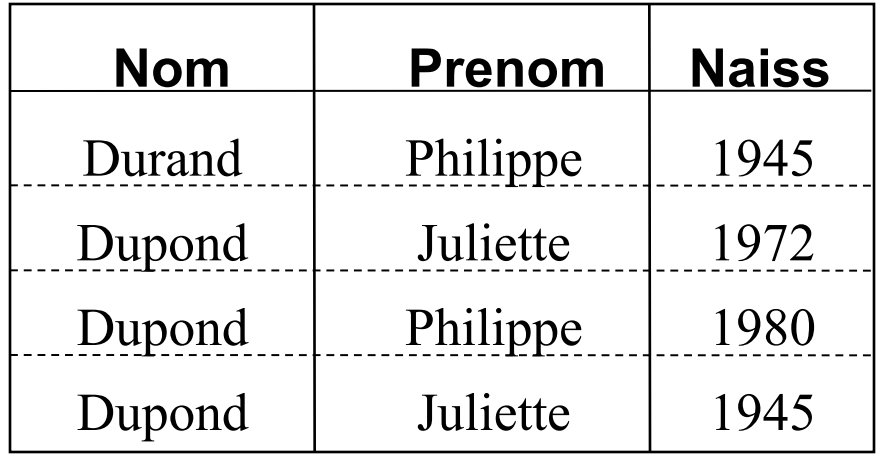

### WHERE (2)

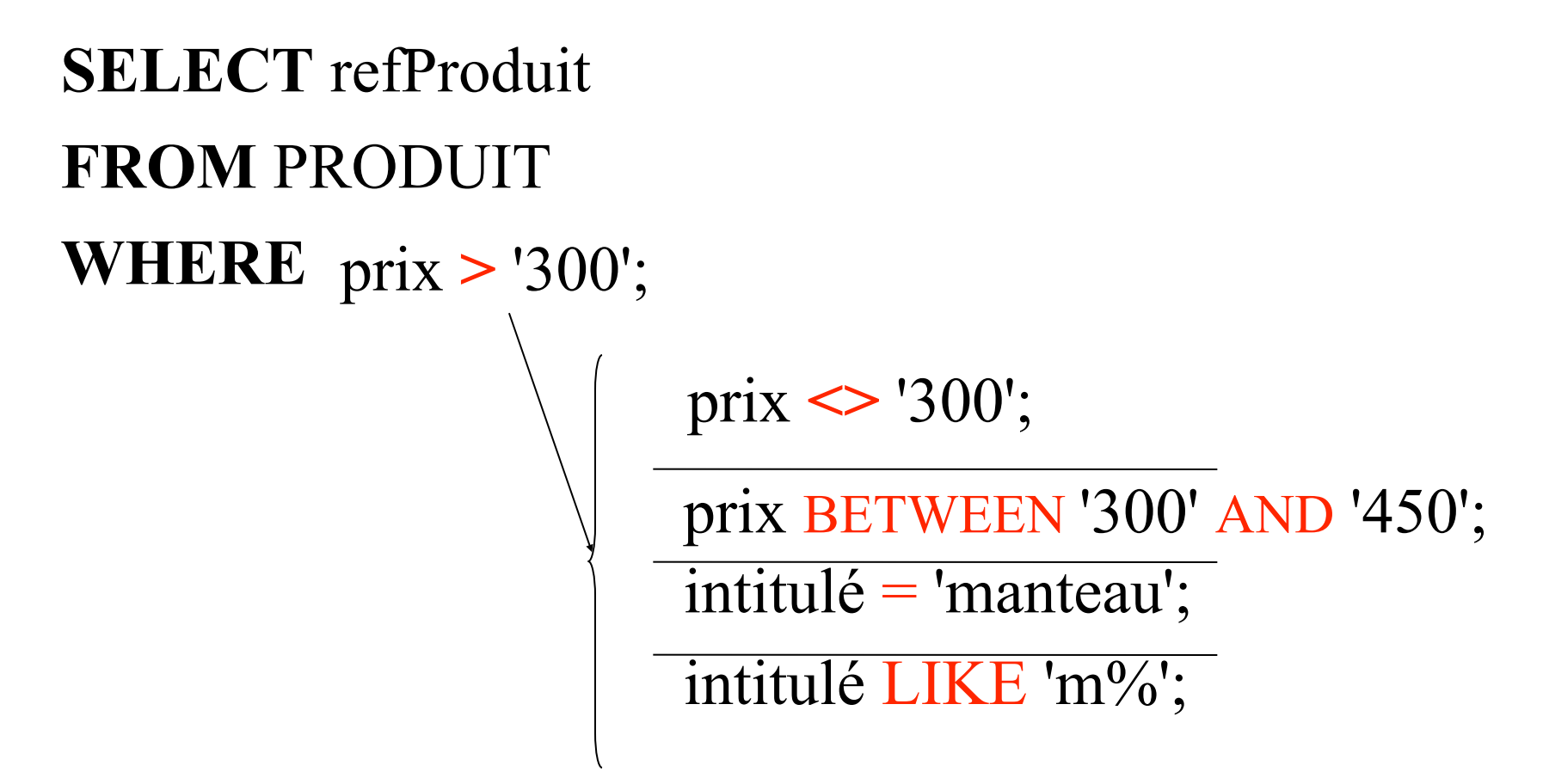

**WHERE** attribut **opérateur** (valeur ou attribut);

### WHERE (3)

# prix > '300' **OR** intitulé ='manteau'; **SELECT** refProduit **FROM** PRODUIT **WHERE** prix > '300' **AND** intitulé ='manteau';

conjonction (AND) ou disjonction (OR) ou négation (NOT) de conditions

#### **SELECT** refProduit **FROM** PRODUIT P

**SELECT** P.refProduit **FROM** PRODUIT P **WHERE** P.prix='300'

#### **SELECT** \* **FROM** ACHAT A, PRODUIT PR

#### ACHAT

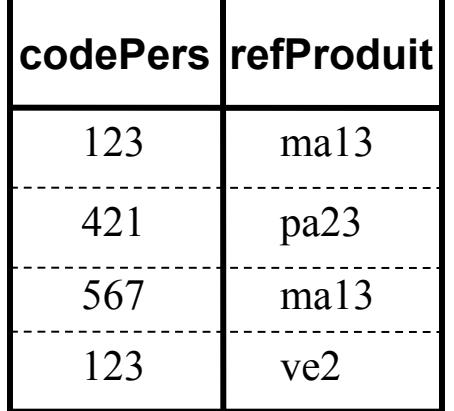

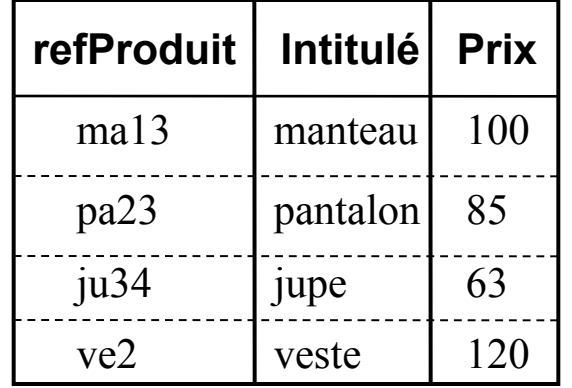

#### **SELECT** \* **FROM** ACHAT A, PRODUIT PR

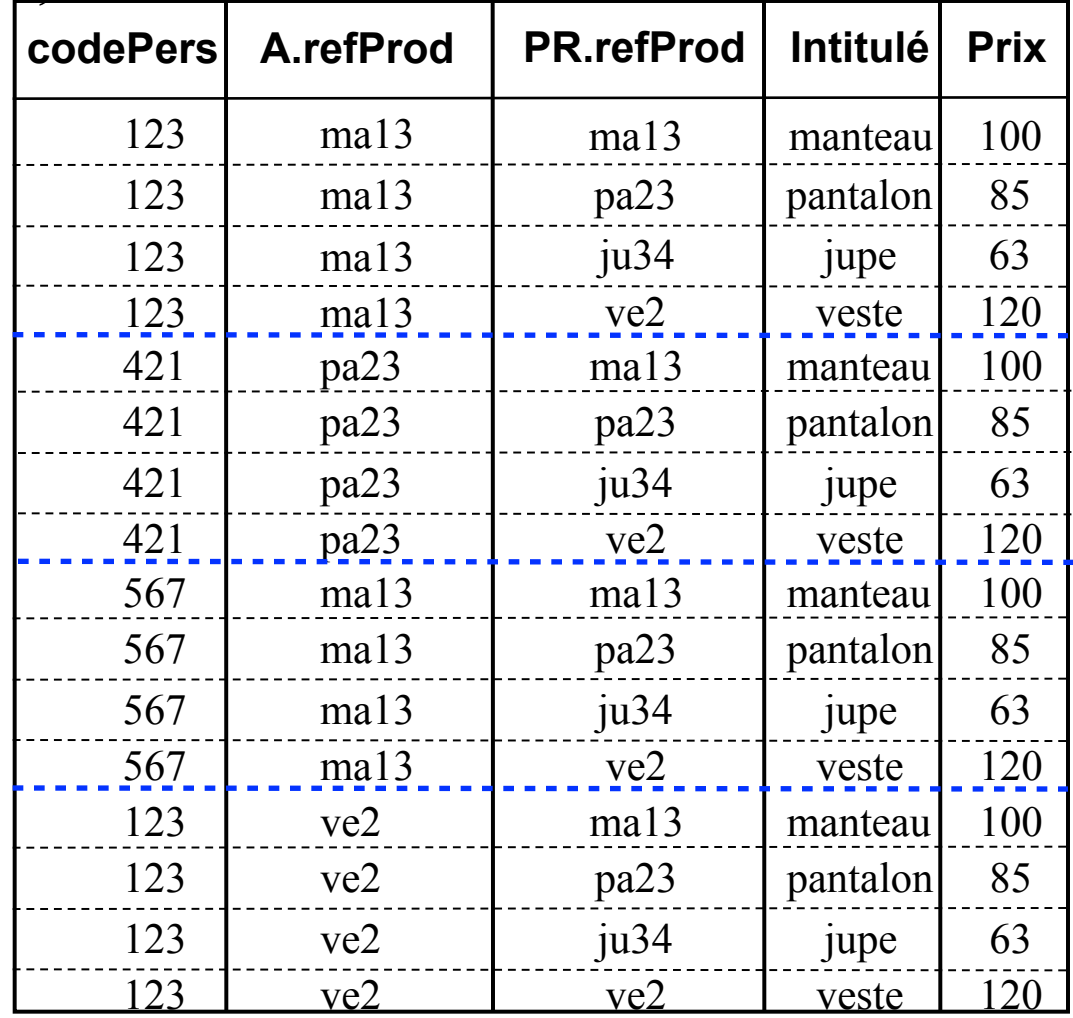

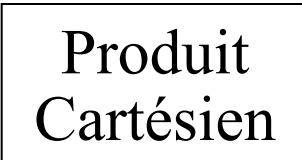

#### **SELECT** codePers, prix **FROM** ACHAT A, PRODUIT PR WHERE A. refProduit = PR.refProduit ;

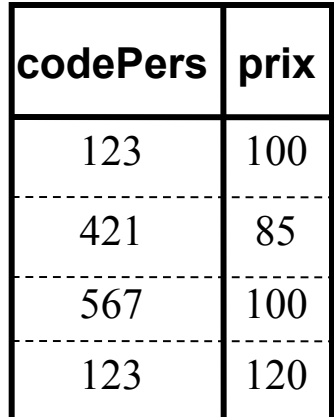

ACHAT

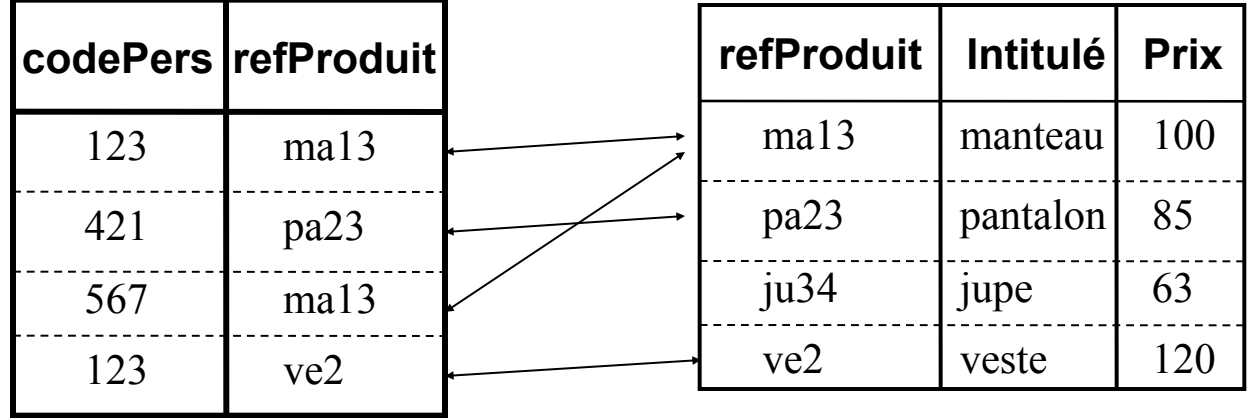

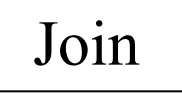

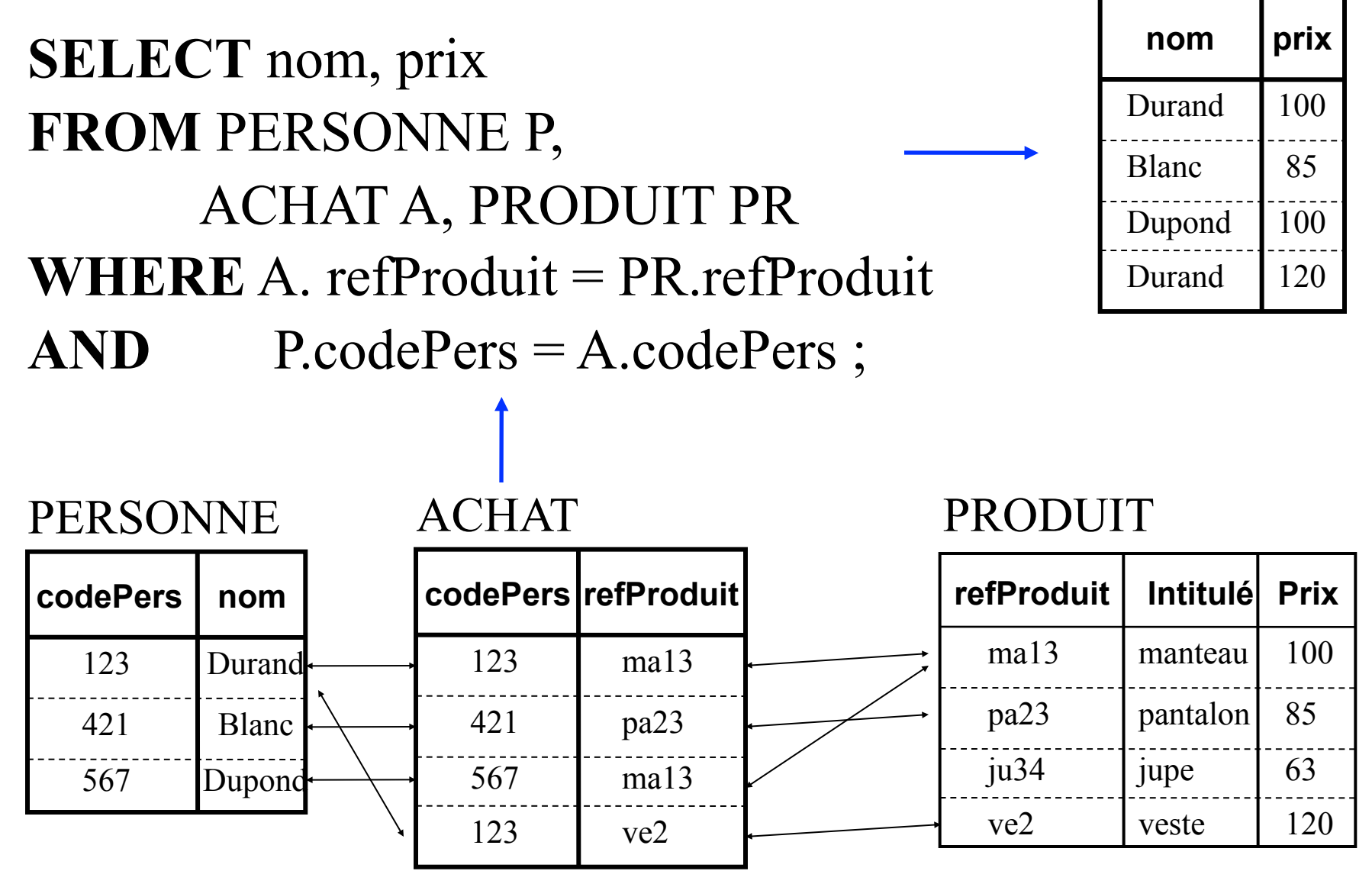

### ORDER BY

#### **SELECT** nom, naiss **FROM** PERSONNE **WHERE** naiss < '1975' **ORDER BY** naiss;

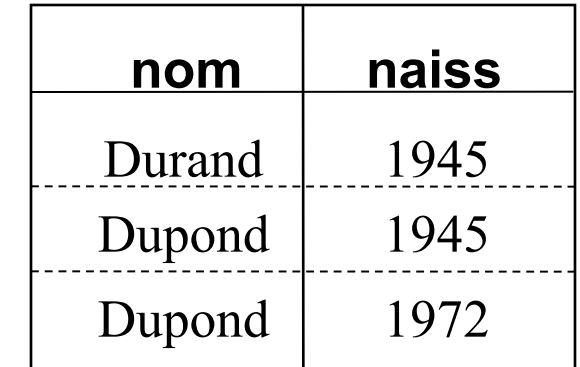

#### PERSONNE

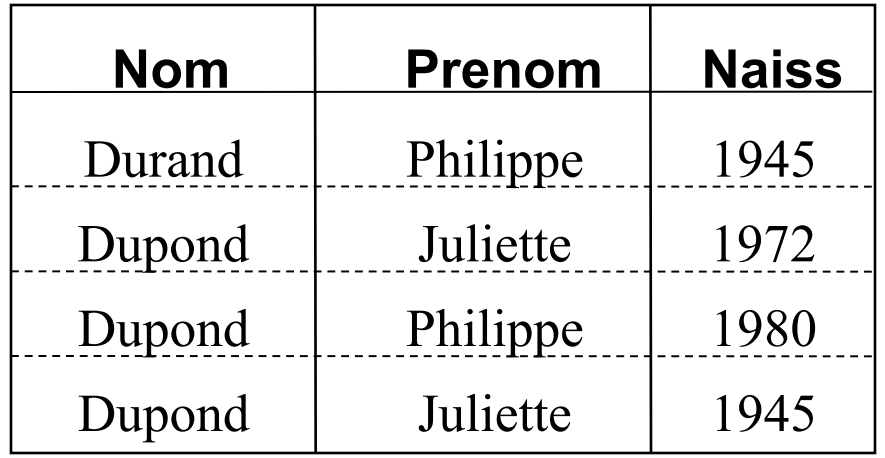

#### ORDER BY

**SELECT** nom, naiss **FROM** PERSONNE **WHERE** naiss < '1975' **ORDER BY** naiss;

> naiss DESC; nom, prenom;

**SELECT** codePers, **AVG**(prix) **FROM** ACHAT A, PRODUIT PR **WHERE** A. refProduit  $= PR$  refProduit **GROUP BY** codePers **HAVING** AVG(prix)>='100';

#### ACHAT

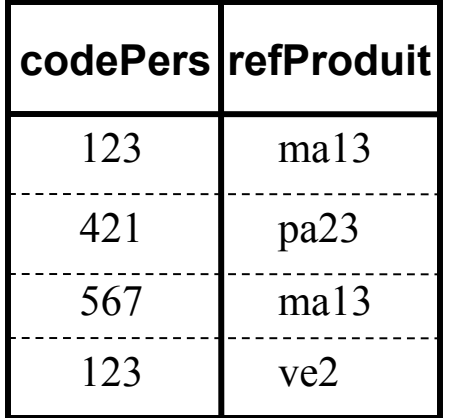

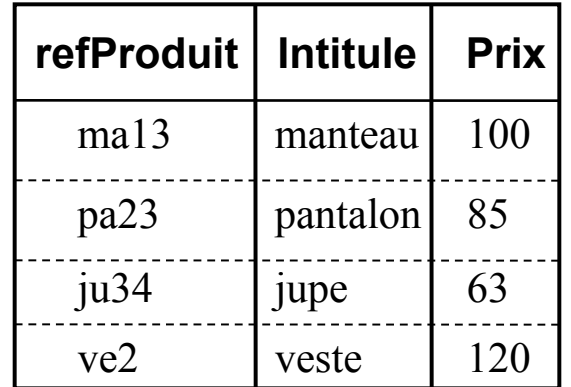

**SELECT** codePers, **AVG**(prix)

**FROM** ACHAT A, PRODUIT PR **WHERE** A. refProduit = PR.refProduit

**GROUP BY** codePers

**HAVING** AVG(prix)>='100';

1) La partie FROM-WHERE est evaluée:

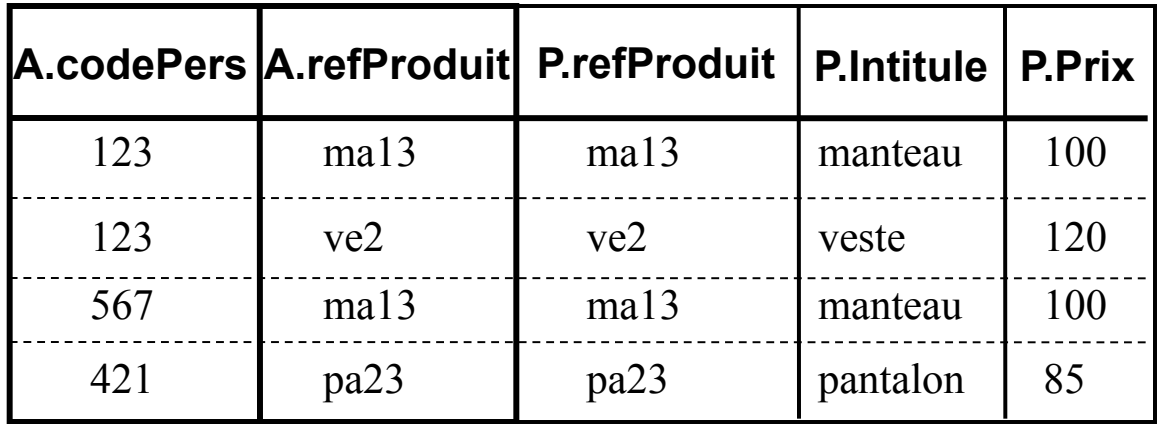

**SELECT** codePers, **AVG**(prix) **FROM** ACHAT A, PRODUIT PR **WHERE** A. refProduit = PR.refProduit

**GROUP BY** codePers

**HAVING** AVG(prix)>='100';

2) Le résultat est réparti en groupes de lignes avec la même valeur des attributs de GROUP BY:

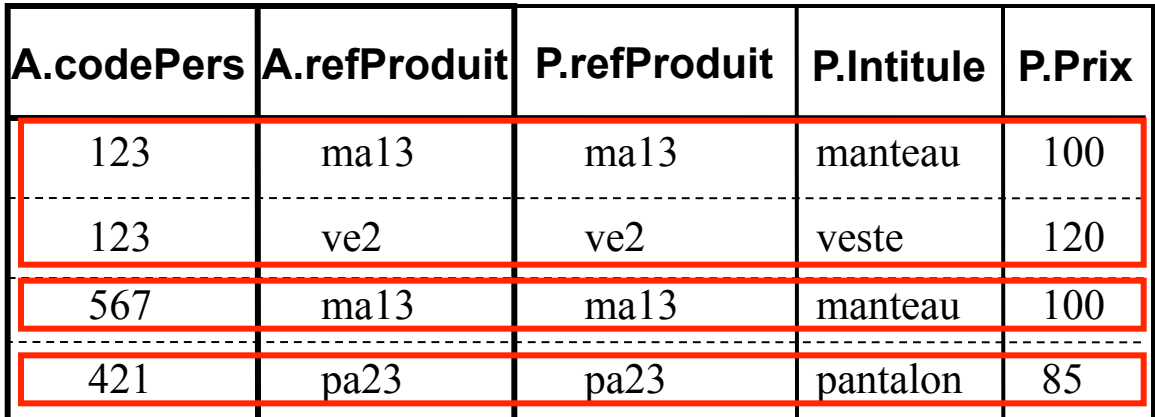

**SELECT** codePers, **AVG**(prix) **FROM** ACHAT A, PRODUIT PR **WHERE** A. refProduit  $= PR$  refProduit **GROUP BY** codePers

**HAVING** AVG(prix)>='100';

3) Les groupes qui satisfont la condition de HAVING restent:

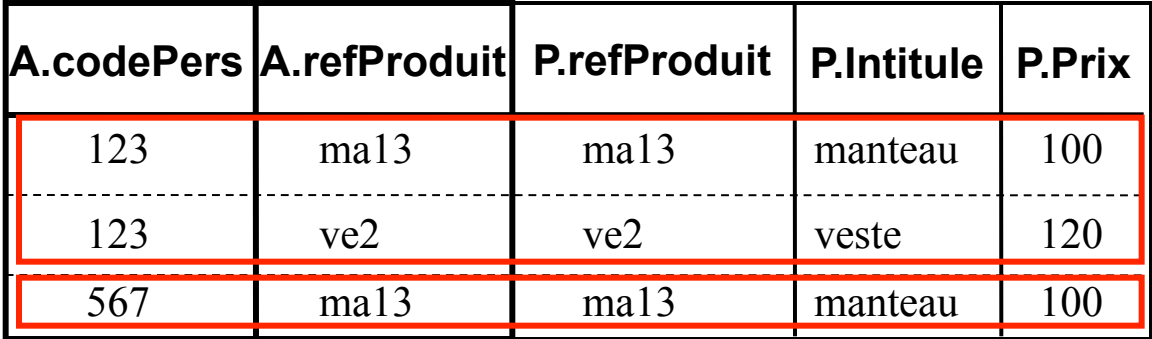

**SELECT** codePers, **AVG**(prix) **FROM** ACHAT A, PRODUIT PR **WHERE** A. refProduit = PR.refProduit **GROUP BY** codePers **HAVING** AVG(prix)>='100';

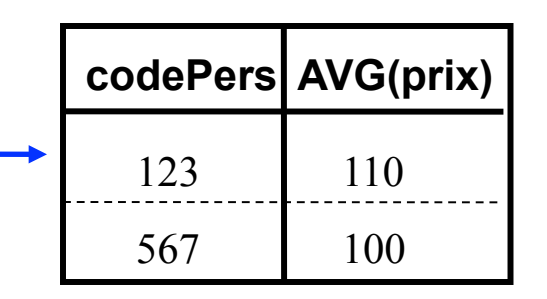

4) SELECT est appliqué à chaque groupe

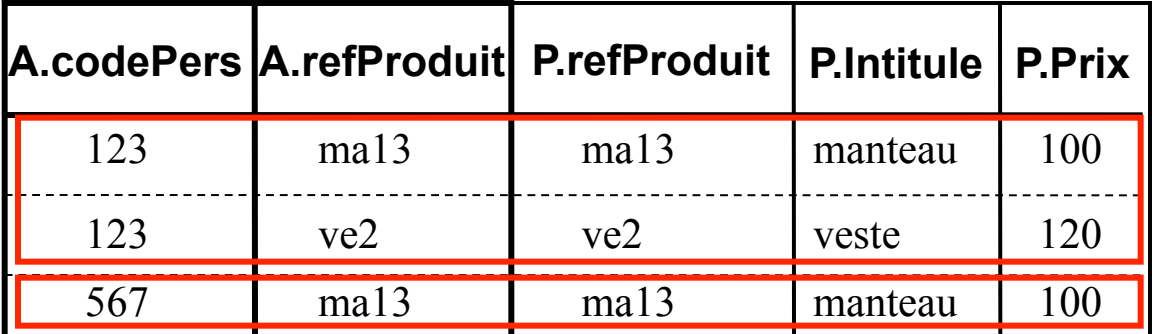

**SELECT** codePers, **AVG**(prix), Intitule **FROM** ACHAT A, PRODUIT PR **WHERE** A. refProduit = PR.refProduit **GROUP BY** codePers **HAVING** AVG(prix)>='100'; b<br>by

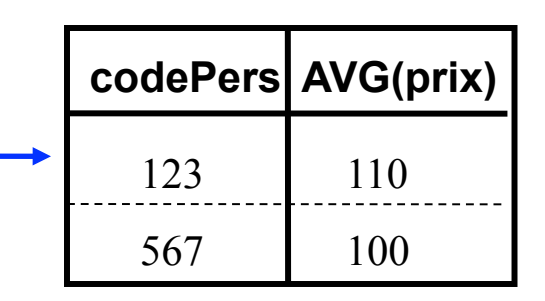

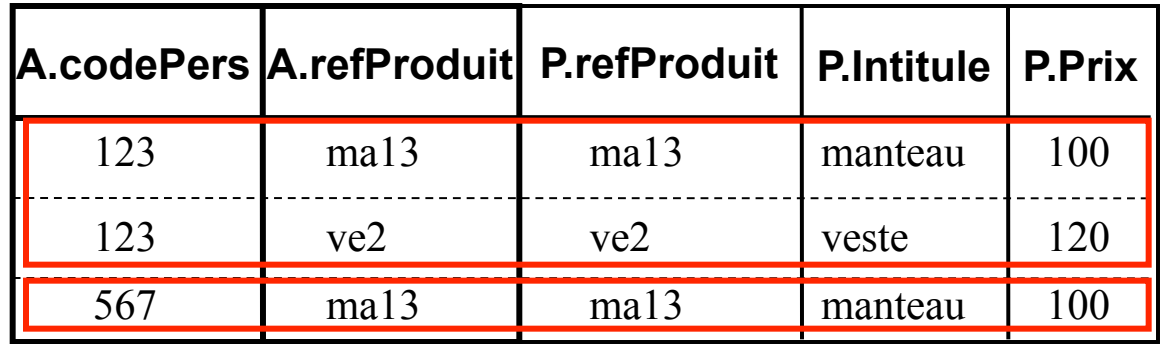

**SELECT** codePers, **AVG**(prix) **FROM** ACHAT A, PRODUIT PR **WHERE** A. refProduit = PR.refProduit **GROUP BY** codePers **HAVING** AVG(prix) $>=$ '100';

D'autres fonctions d'agrégation: SUM COUNT COUNT (DISTINCT ...) MIN MAX etc.

#### Ordre d'exécution des clauses

SELECT …

FROM ……

WHERE …

GROUP BY …

HAVING …

ORDER BY …;

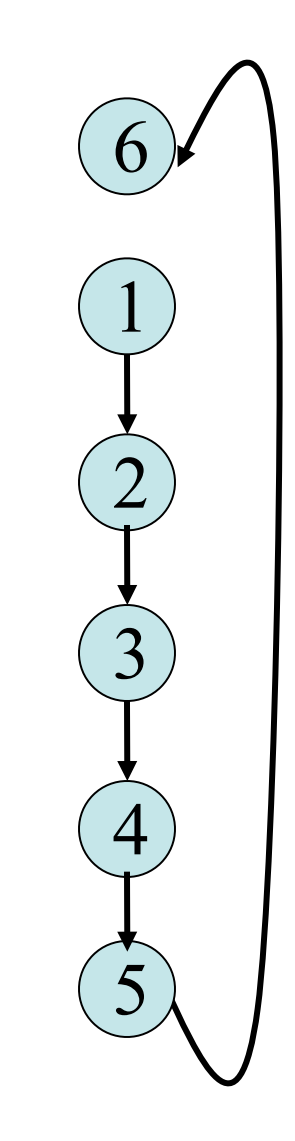

**SELECT** Intitule **FROM** PRODUIT P **WHERE** NOT EXISTS ( **SELECT** \*

**FROM** Achat WHERE refProduit=P.refProduit

Sous-requête évaluée pour chaque ligne de la requête principale

#### ACHAT

)

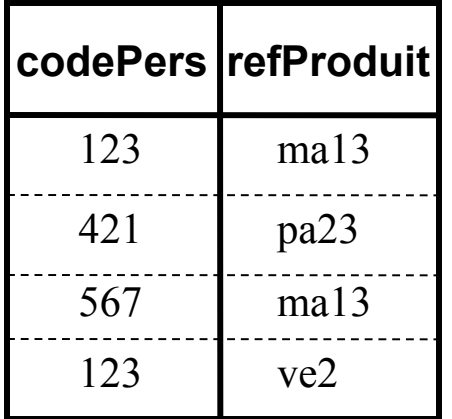

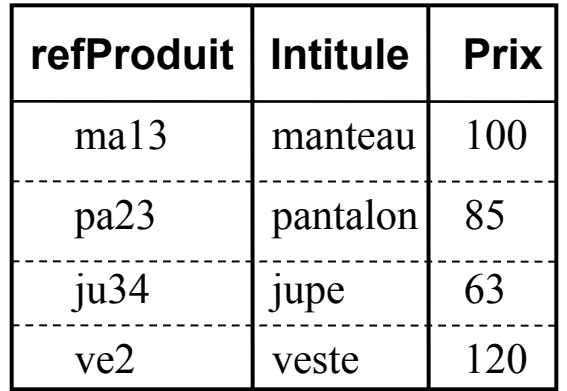

**SELECT** Intitule **FROM** PRODUIT P **WHERE** NOT EXISTS ( **SELECT** \* **FROM** Achat WHERE refProduit=P.refProduit

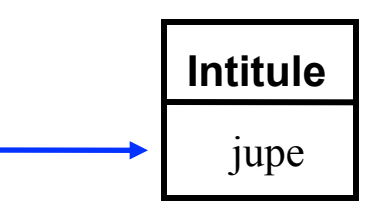

Vrai si la sous-requête retourne un résultat vide

#### ACHAT

)

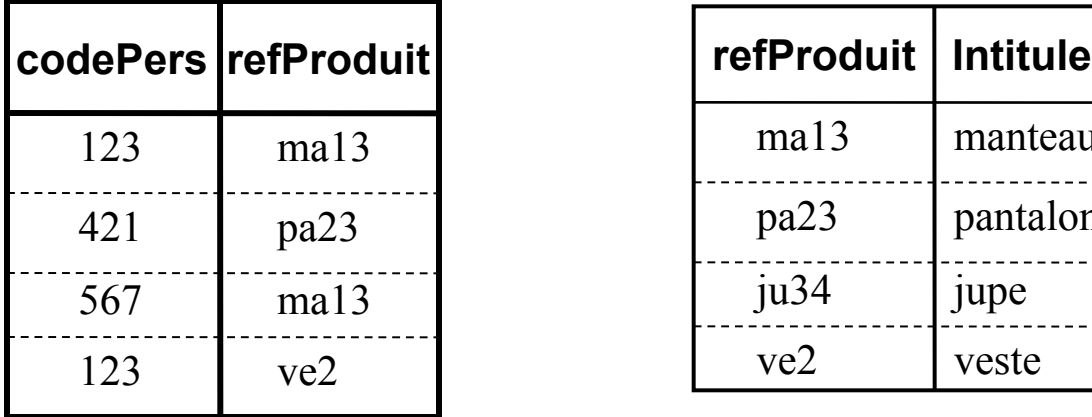

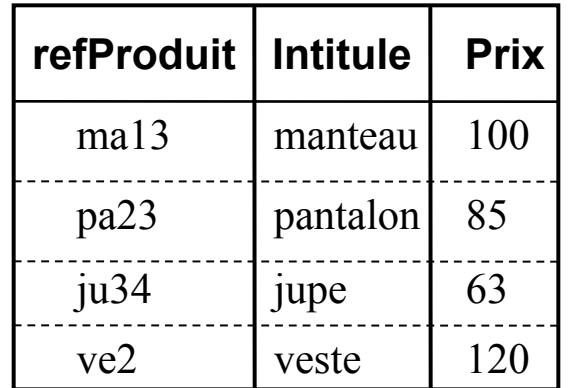

**SELECT** Intitule **FROM** PRODUIT P **WHERE** refProduit NOT IN ( **SELECT** refProduit **FROM** Achat

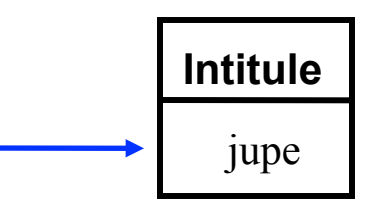

Vrai si la valeur de refProduit n'appartient pas au résultat de la sous-requête

ACHAT

)

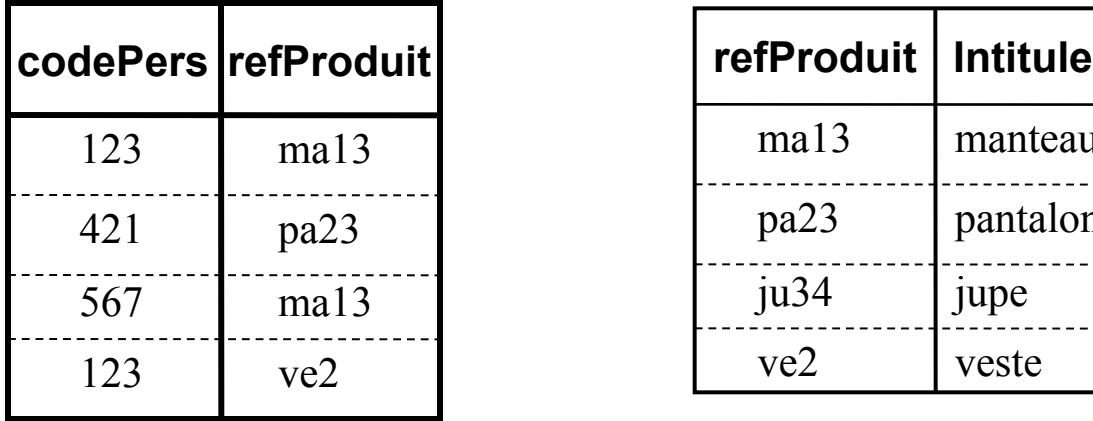

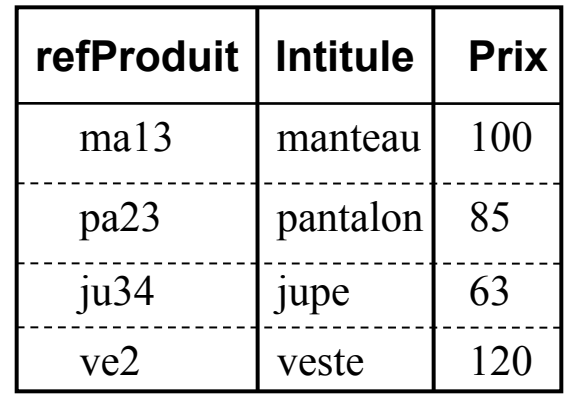

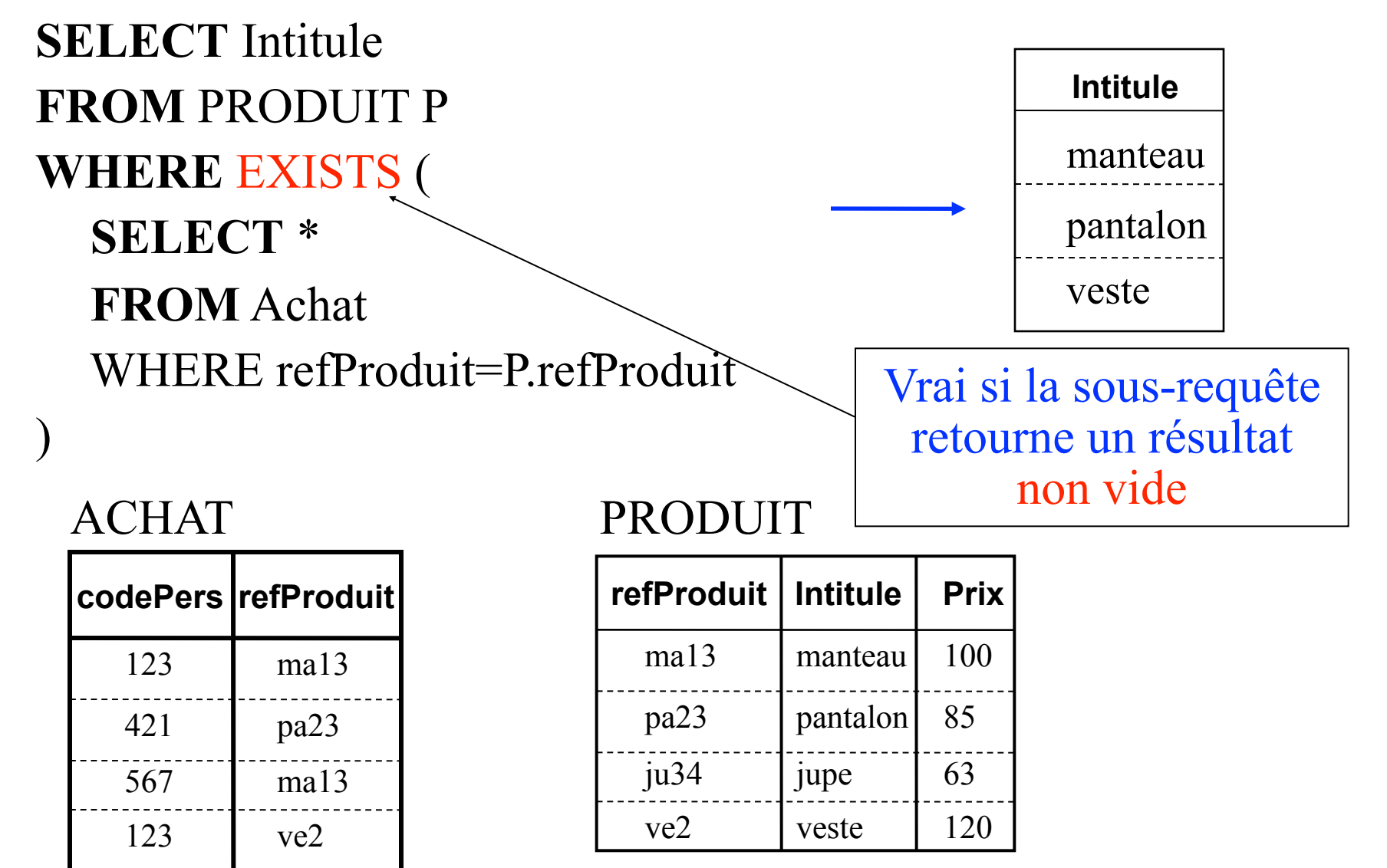

**SELECT** Intitule **FROM** PRODUIT P **WHERE** refProduit IN ( **SELECT** refProduit **FROM** Achat

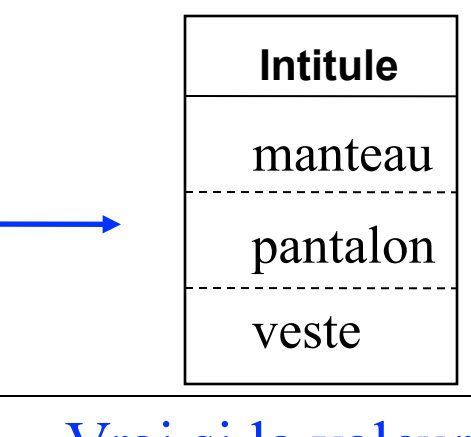

Vrai si la valeur de refProduit appartient au résultat de la sous-requête

#### ACHAT

)

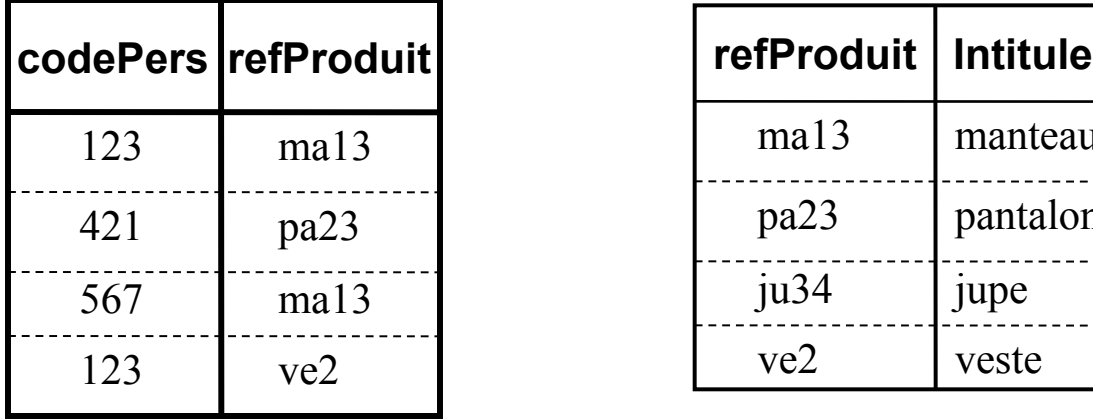

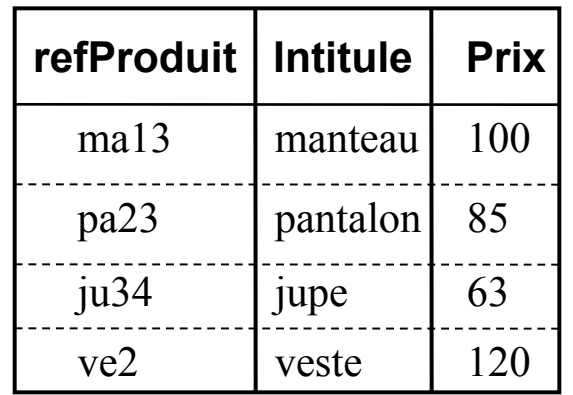

### **Exercices**

Écrire en SQL les requêtes suivantes:

- 1. Les noms des personnes qui ont acheté des pantalons ou des jupes;
- 2. Pour chaque produit, la somme totale dépensée en achats de ce produit;
- 3. Les intitulés des produits achetés par deux personnes différentes;
- 4. Les références des produits achetés par au moins une personne d' âge inférieure à 35 ans;
- 5. Les intitulés des produits qui n'ont jamais été achetés par des personnes d' âge inférieure à 35 ans;
- 6. Les codes des personnes qui ont acheté tous les produits de type manteau;